# Status fwupd/LVFS support for Qubes OS

Qubes OS and 3mdeb minisummit 2020

Norbert Kamiński

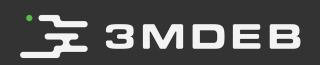

## $\mathbf{F}$  3MDEB

#### Agenda

- fwupd/LVFS overall information  $\bullet$
- Qubes OS support challenges and architecture solutions  $\bullet$
- What is done
- Downloading firmware  $\bullet$
- Updating firmware  $\bullet$
- To Do's  $\bullet$
- Q&A  $\bullet$

## **NO 3MDEB**

### \$ whoami

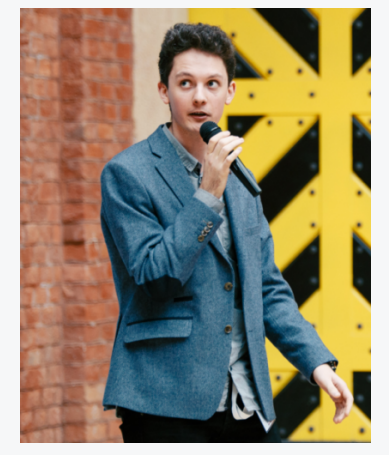

Norbert Kamiński Junior Embedded Systems Engineer

- open-source contributor:
	- meta-pcengines  $\circ$
	- meta-virtualization  $\circ$
- scope of interests:  $\bullet$ 
	- embedded Linux  $\circ$
	- virtualization  $\circ$
	- bootloaders  $\circ$
- [norbert.kaminski@3mdeb.com](mailto:norbert.kaminski@3mdeb.com)
- **inkedin.com/in/norbert**kami%C5%84ski/
- **@** [facebook.com/nkaminski3](https://www.facebook.com/nkaminski3)
- **O** [@asiderr](https://twitter.com/asiderr)

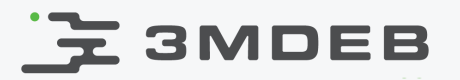

#### Standard fwupd/LVFS architecture

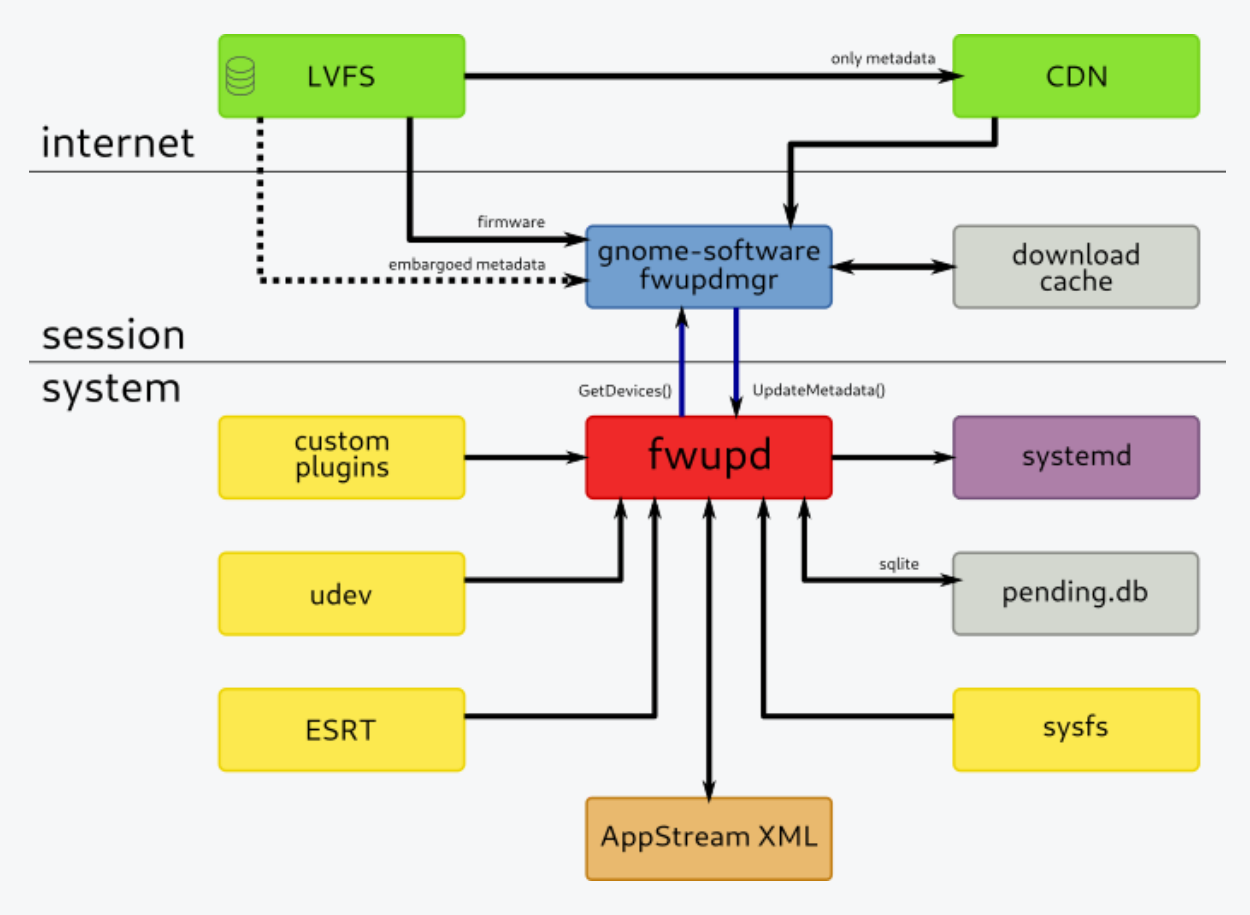

Image source: <https://lvfs.readthedocs.io/en/latest/intro.html>

Pubes OS and 3mdeb minisummit 2020<br>CC BY LNorbert Kamiński CC BY | Norbert Kamiński

## E 3MDEB

## Linux Vendor Firmware Service (LVFS)

- The LVFS is a secure web service that can be used by hardware vendors to  $\bullet$ upload firmware archives
- Customers can securely download metadata about the available updates.  $\bullet$
- Firmware update files are stored in cabinet archives files, that contain  $\bullet$ firmware, metadata and detached signature

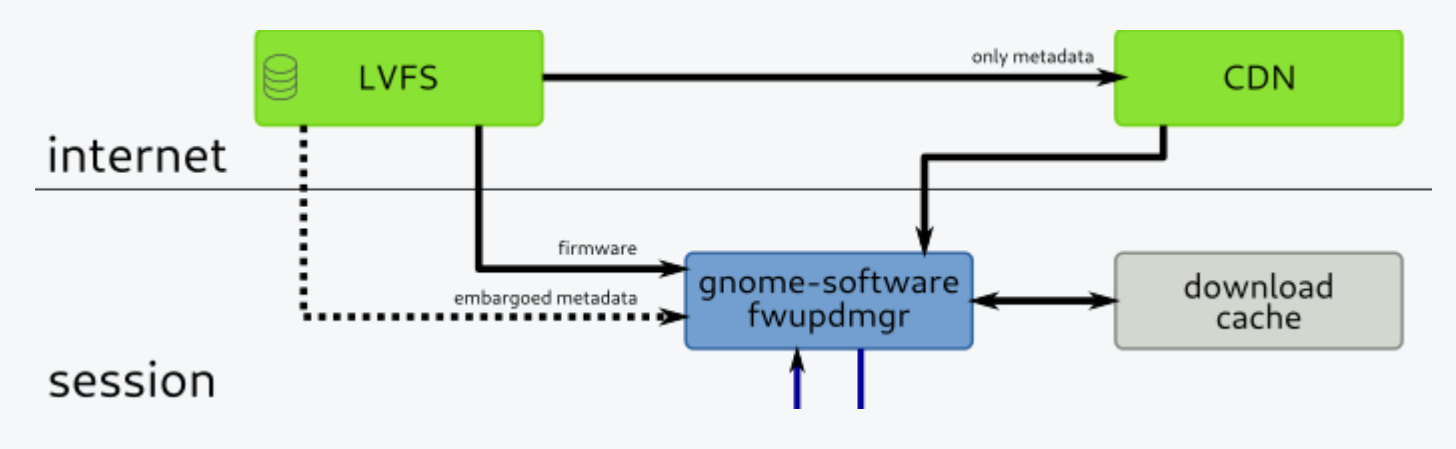

## **3MDEB**

## fwupdmgr and fwupd

- The fwupdmgr is a CLI client tool, that allows user to preform the update  $\bullet$ process manually
- It takes the role of connector between LVFS database and the fwupd  $\bullet$
- The fwupd is a system activated daemon with a D-Bus interface, that can be  $\bullet$ used to perform wide upgrades and downgrades according to security policy

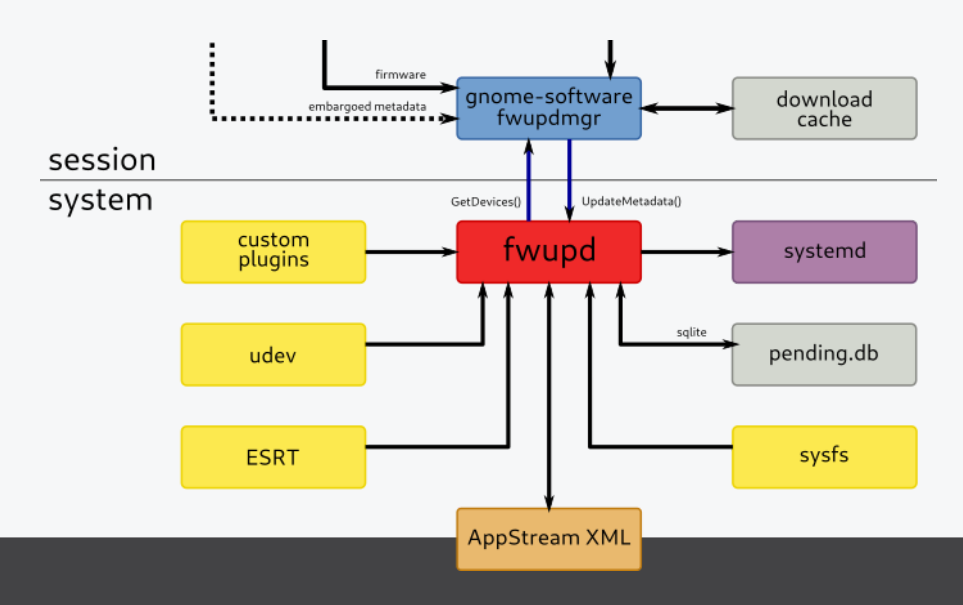

## E 3MDEB

## Qubes OS support challenges

- Virtual machines ( AdminVM (dom0), sys-usb) which handle devices to be  $\bullet$ flashed have no internet connection
- UpdateVM must check metadata and provide a update archive for a device  $\bullet$
- Update files must be verified at all steps of the download process  $\bullet$
- fwupd must support the firmware update process divided into three VMs  $\bullet$ (UpdateVM, AdminVM , sys-usb)

## $\mathbf{\Sigma}$  3MDEB

#### What is done

- Architecture plan of the fwupd/LVFS support for Qubes OS  $\bullet$
- Frame of the update process  $\bullet$
- Building the fwupd from the source at the AdminVM.  $\bullet$

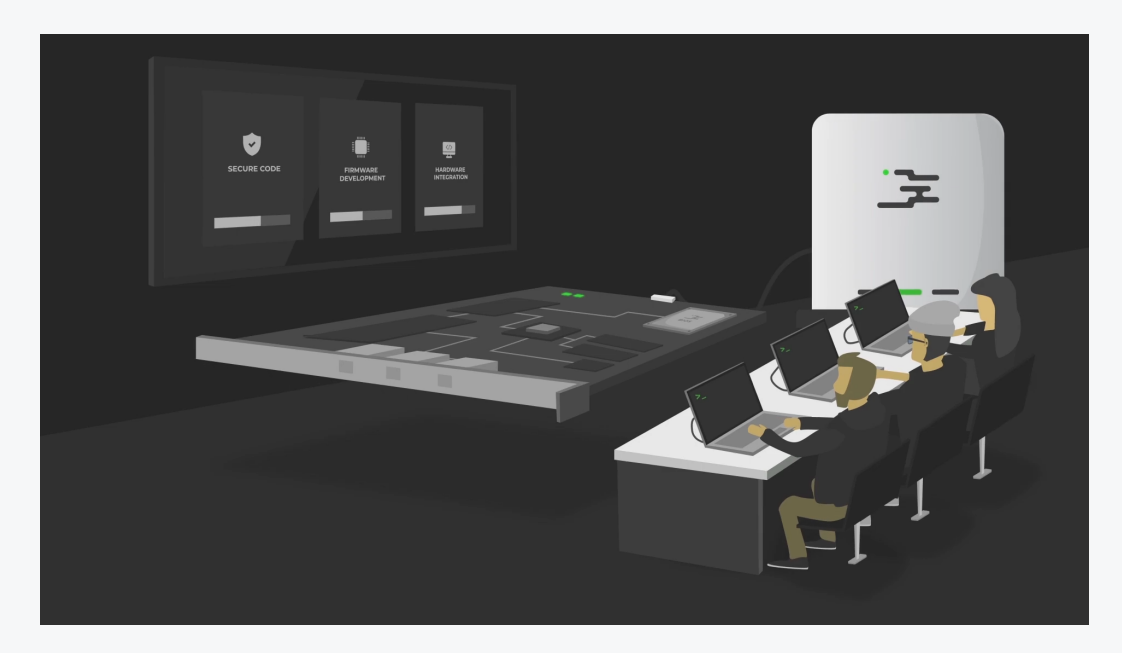

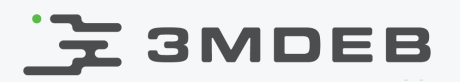

#### Architecture Plan

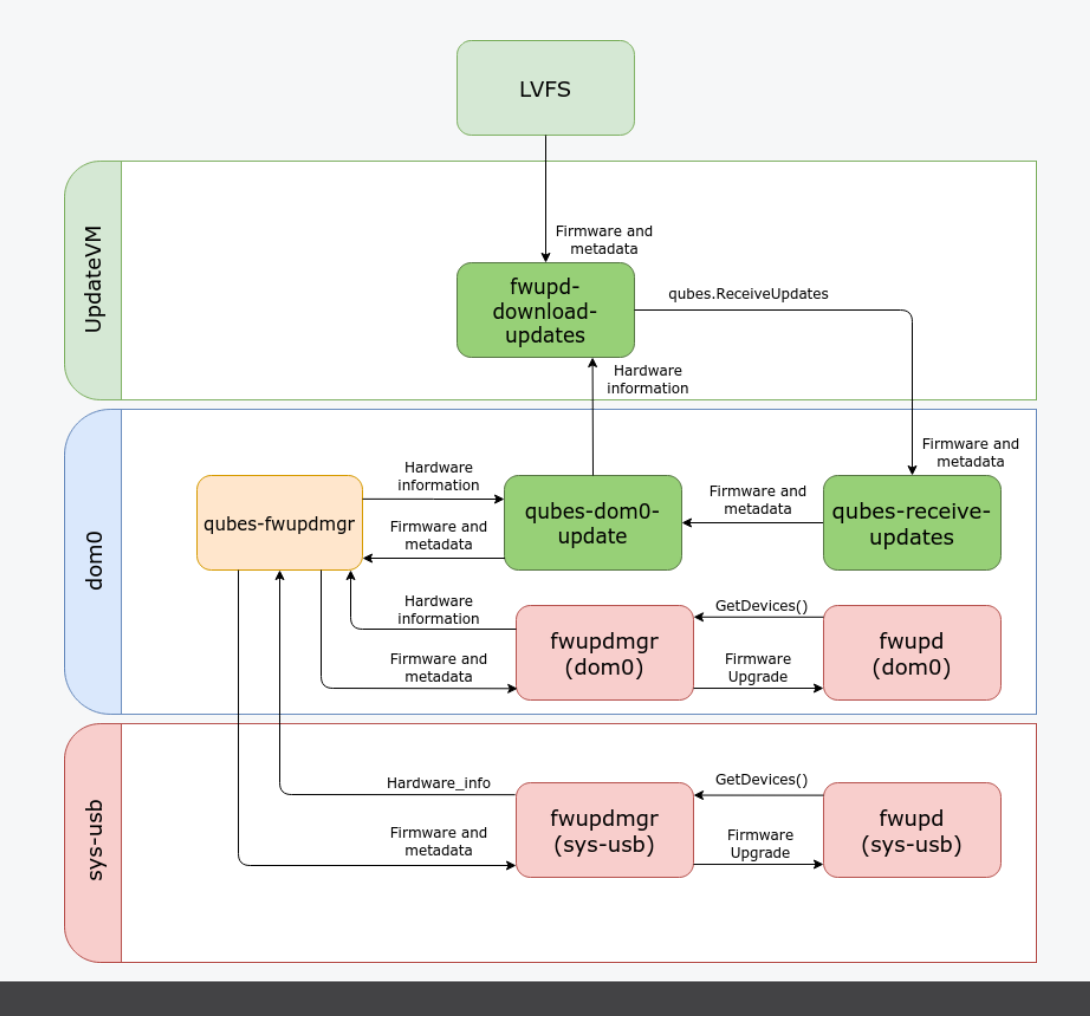

Pubes OS and 3mdeb minisummit 2020<br>CC BY LNorbert Kamiński en analyzische Raministiki CC BY | Norbert Kamiński

## **Z 3MDEB**

## Downloading firmware

- dom0 and sys-usb are isolated from the network  $\bullet$
- Download process is initiated via qubes-dom0-update  $\bullet$
- qubes-dom0-update creates download directory in the UpdateVM  $\bullet$
- Then it runs fwupd-download-updates in the UpdateVM  $\bullet$

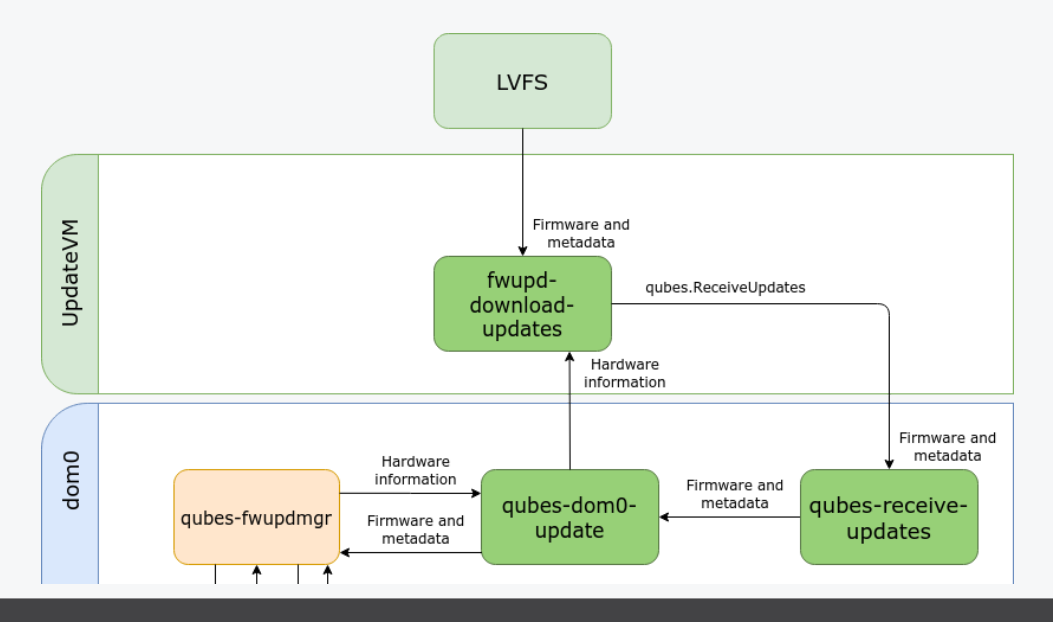

10 / 16 Qubes OS and 3mdeb minisummit 2020 CC BY | Norbert Kamiński

## **Z 3MDEB**

## Downloading firmware

- fwupd-download-updates downloads metadata and firmware from the LVFS  $\bullet$
- Script performs the first step of the validation  $\bullet$
- If it is running with check-only, it sends only meta data  $\bullet$
- Otherwise it download the .cab archive and it starts qubes.ReciveUpdates  $\bullet$

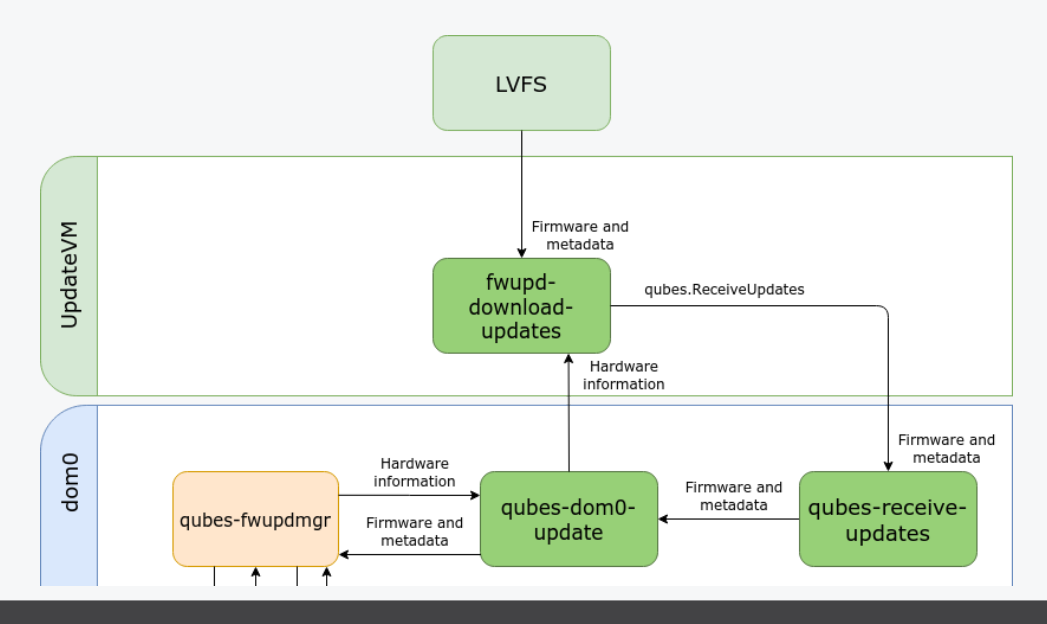

Pubes OS and 3mdeb minisummit 2020<br>CC BY LNorbort Kamiécki CC BY | Norbert Kamiński

## **도 3MDEB**

## Downloading firmware

- qubes.ReciveUpdates is a symbolic link to the python script  $\bullet$ qubes-receive-updates
- The script t is responsible for receiving the update files from the  $\bullet$ UpdateVM
- qubes-receive-updates creates the update cache directory for fwupd, it  $\bullet$ copies the files and it performs the second step of the validation

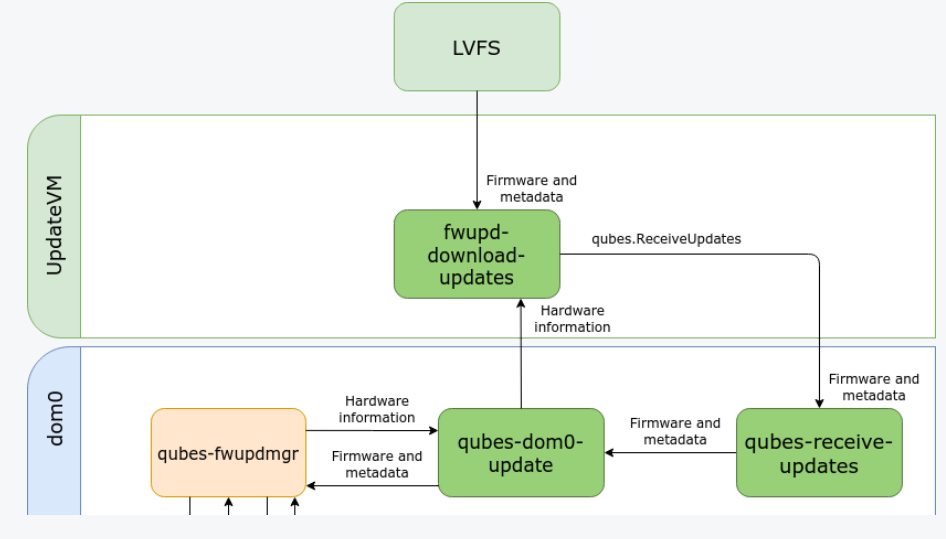

## **굿 3MDEB**

## Updating firmware

- We need two fwupd daemons to provide the updates to every type of  $\bullet$ device
- The first daemon is installed to AdminVM and It provides updates to non- $\bullet$ USB devices
- The second daemon is placed on the sys-usb. It allows us to update the  $\bullet$ hardware connected via USB

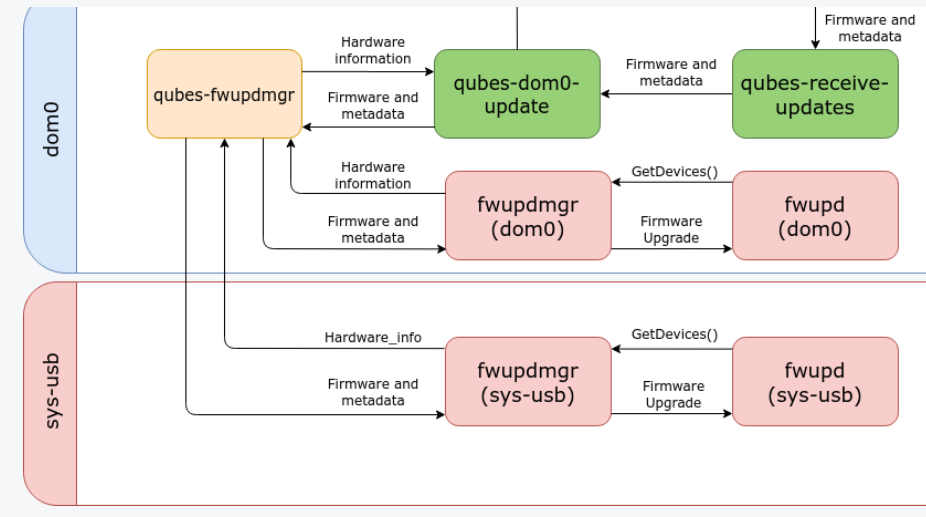

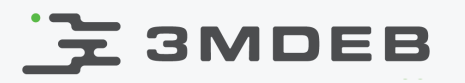

## Updating firmware

- The update process is managed by qubes-fwupdmgr
- The fwupdmgr takes the hardware information from the daemon and pass it  $\bullet$ to qubes-fwupdmgr
- If the update is available qubes-fwupdmgr uses proper fwupdmgr to perform  $\bullet$ the firmware update process

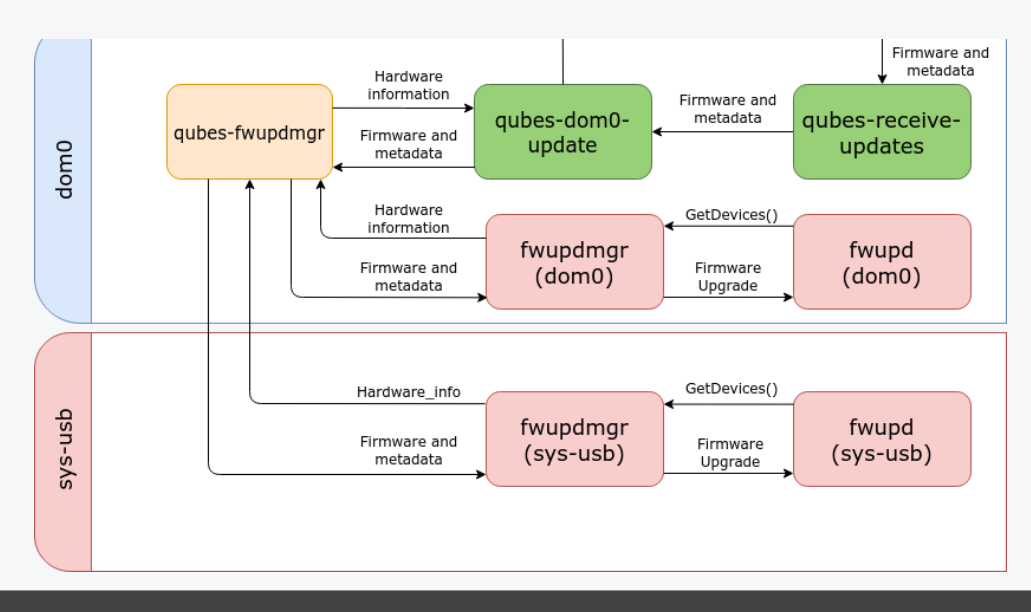

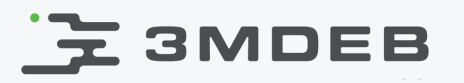

- Custom fwupd plugin that will use information from all VMs  $\bullet$
- qubes-fwupdmgr script that will connect the downloading and updating  $\bullet$ firmware
- .cab archives validation that will ensure us about the safety of the files  $\bullet$

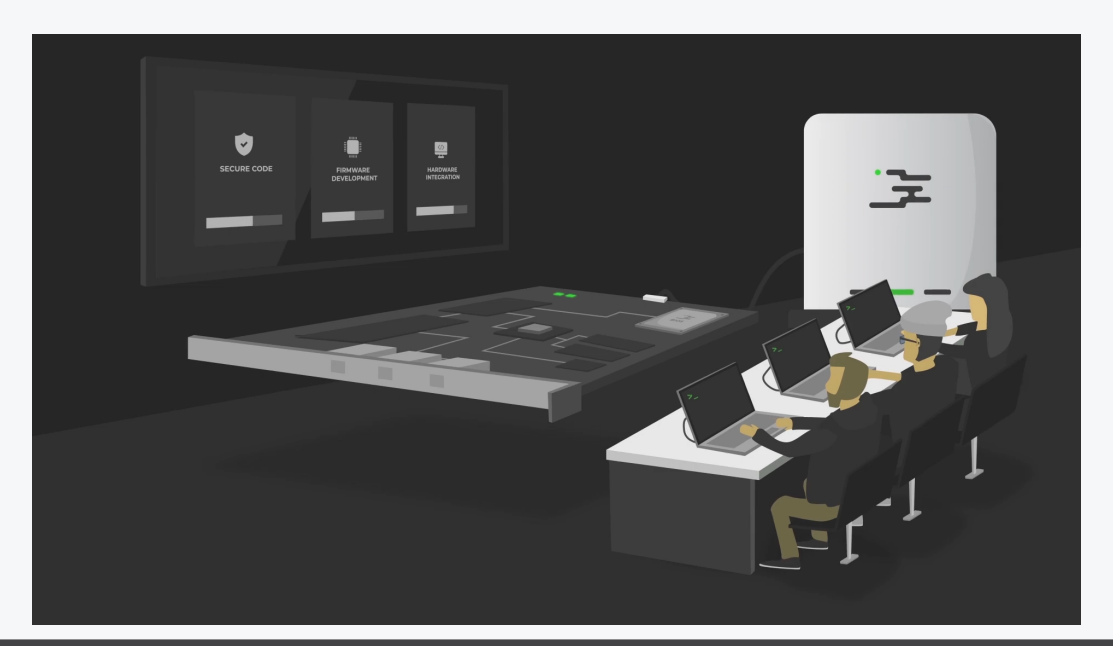

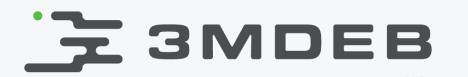

Q&A

Pubes OS and 3mdeb minisummit 2020<br>CC BY | Norbert Kamiński<br>CC BY | Norbert Kamiński CC BY | Norbert Kamiński